# Adobe Photoshop CS3 Portable 32 Bit (Freeware)

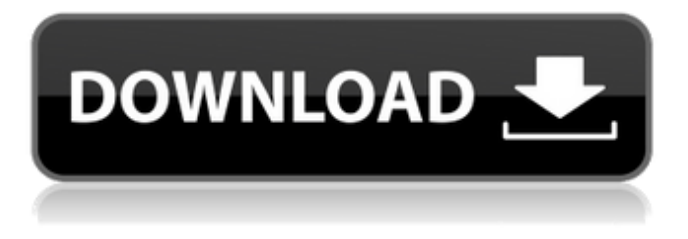

#### **Adobe Photoshop Cs3 Portable Free Download Crack Crack For Windows [2022]**

If you want to use Photoshop, you can sign up for a free download of the application at this location, or you can purchase a copy of the software on your computer for \$499. Other image editing programs exist, but Photoshop is the most popular, and is recognized as the industry standard. TIP: Did you know... ... that the term "Computer Aided Design" is a registered trademark of the U.S. Patent and Trademark Office? The History of Photoshop Photoshop began in 1987 as a student project at the California Institute of the Arts (CalArts). Its creator is known as Photoshop's creator, but its mastermind and primary developer is called the Swiss Knight of Software. The software was first released with the name PhotoShop and it was initially an 8-bit image editor. Photoshop continued to evolve and was adopted in 1993 as the first true 32-bit application. It was released on November 3, 1994 and was a commercial hit. The popularity of Photoshop grew steadily and in December of 1998, the software was launched as a standalone product. The first version was in a box which included a CD-ROM with the application. With the second version, Adobe introduced a feature called OnePass. This was done as a way to use three (3) different computers to access the same image at the same time. Photoshop Elements 10 was released in July of 2013. This included several new features, including a software-based RAW editor, more Adobe Clean options, and more. Basic Photo Editing The basic photo editing software will allow users to add layers to an image and manipulate the images in various ways. Users can add text, various effects, filter images, and even create simple animations. It doesn't provide great results in producing large finished products, but it will provide a creative outlet that users can use to create many different types of images. TIP: PhotoShop is a classic '80s and '90s film image manipulation program that's now big in the graphic design world, but there is also a version for your iPhone. Easy to Use Easy to use compared to Photoshop is Paintshop Pro, which is less expensive. There are several tutorials on YouTube to help new users get started. There is also an online training program available to help users learn the ins and outs of PhotoShop.

#### **Adobe Photoshop Cs3 Portable Free Download Crack Crack+ Free [Latest 2022]**

The program works on Windows, macOS, iOS and Android devices and supports 60 languages. Short review It's the world's most popular image editor. Its pathbreaking features allow you to edit images, create logos, design 2D and 3D animations, and assemble awesome portfolio collections on a single interface. Whether you're a photographer, a graphic designer, or a web designer, Photoshop is an essential piece of equipment, whether you're already using it or you're planning on using it soon. Photoshop boasts such professional tools as dynamic brushing, sophisticated filters, and a multi-layer editing system that enable you to create remarkable images from scratch. This comprehensive guide will show you all you need to know about Photoshop Elements as it is the most basic and compact version of Photoshop. In this post, you will learn everything about the Photoshop

Elements 2018 software in an easy to follow, easy to understand, hands-on guide. You will understand how to navigate

Photoshop Elements, take advantage of the essential tools, open and export files, perform basic editing tasks and much more. You will learn all about Photoshop Elements from the basic features to advanced use cases, in this hands-on guide. We also provide the download links to our free Photoshop Elements tutorial videos with hands-on steps, and solution for any problem encountered in Photoshop Elements 2018. This Photoshop Elements tutorial will also teach you: How to navigate Photoshop Elements 18 in 30 seconds How to set up Photoshop Elements How to open and import files How to edit and use the basic tools How to perform basic image editing tasks How to work with the image-managing tools How to perform advanced editing tasks How to perform basic animation editing tasks How to work with the 3D tools How to work with filters How to work with masks What are the Photoshop Elements 2018 features and new additions What are the advantages and disadvantages of the software Download free Photoshop Elements tutorial videos What to know before buying Photoshop Elements Buy Photoshop Elements 2018 Safari vs. Firefox vs. Internet Explorer vs. Edge If you are already a user of Photoshop, then you will know how powerful it is. However, if you are a new user, then you may ask yourself why buy the Photoshop software instead of downloading an alternative like a web 05a79cecff

# **Adobe Photoshop Cs3 Portable Free Download Crack Activation Code**

A junior doctor at Guy's Hospital in London has been struck off for failing to warn a patient that a second operation he was performing was unnecessary. The National Health Service (NHS) doctor's professional misconduct hearing in London found he had carried out unnecessary surgery on a patient because he was distracted by unprofessional behaviour from another doctor and a hospital nurse. Professor Peter Jay, the President of the Royal College of Physicians (RCP), has expressed disappointment at the decision which follows an apology from the doctor and the apology of the hospital. Today he said: "The college's sympathies lie with the patient who has been admitted to hospital and had an operation performed on her in these circumstances, but it is clear that the doctor has failed to live up to the standards set by the College, has betrayed the trust placed in him and has acted unprofessionally. "As a result, it is not acceptable that the doctor remains on the medical register." The college said the doctor is the only person to have been struck off for misconduct over failure to complete an operation.1. Field of the Invention The present invention relates to a method for inputting an instruction to a hand-held processing apparatus, and more particularly to a method capable of preventing a processing apparatus from executing an instruction if the apparatus is set to execute the instruction prior to inputting the instruction. 2. Description of the Prior Art In a hand-held processing apparatus such as a handheld measurement apparatus, there is a device for measuring the distance to a target using a light beam by receiving light reflected by the target or light emitted from the target and measuring its period. A hand-held processing apparatus based on the principle of an electronic stylus has been proposed, in which the stylus, that is, an object to be measured, is reduced to a probe position close to the surface of a hand-held processing apparatus (referred to as a hand-held processing device hereinafter), and the distance to a target object is measured based on the principle that the position of the stylus is changed when the stylus is brought into contact with the surface of the hand-held processing device. The accuracy of the distance measurement is dependent on the moving velocity of the stylus on the hand-held processing device. Therefore, when the stylus is moved on the hand-held processing device with an excessive velocity, measurement errors occur so that the distance to the target is overestimated. In order to avoid

### **What's New in the?**

\*\*Table S5.\*\* \*P. falciparum\* genes upregulated in gametocytes or gamete exflagellation.

# **System Requirements:**

Windows 8.1 64-bit (8GB RAM or more) 2.66 GHz Intel Core i5 or AMD Athlon II X4 630 2 GB ATI Radeon HD 7850 or NVIDIA GeForce GTX 780 2 GB for required updates (32-bit only) Minimum requirements: Windows 7 64-bit (8GB RAM or more) Supported systems:

Related links:

[http://igpsclub.ru/social/upload/files/2022/07/F4NGz8DUVJZKo4eIB6PH\\_01\\_b4afc65ad4a3c376580f5c102f21decb\\_file.pdf](http://igpsclub.ru/social/upload/files/2022/07/F4NGz8DUVJZKo4eIB6PH_01_b4afc65ad4a3c376580f5c102f21decb_file.pdf) [http://weymouthma.pt7.vt-s.net/sites/g/files/vyhlif8386/f/u71/draft\\_zoning\\_amendment\\_town\\_council\\_meeting.pdf](http://weymouthma.pt7.vt-s.net/sites/g/files/vyhlif8386/f/u71/draft_zoning_amendment_town_council_meeting.pdf) <https://greenboxoffice.ro/download-photoshop-cs6-youtube/> <https://movingservices.us/index.php/2022/07/01/how-to-install-photoshop-camera-raw-plug-in-slr-lounge/> <https://ig-link.com/adobe-is-known-for-leaving-many-advanced-features-out-of-the-photoshop/> <https://meuconhecimentomeutesouro.com/adobe-photoshop-cs4-portable-serial-keys-download/> <https://dunstew.com/advert/how-to-change-common-shortcut-keys-in-photoshop-cc/> [https://youdocz.com/wp-content/uploads/2022/07/Photoshop\\_Express\\_20\\_Crack\\_\\_Microsoft\\_Community.pdf](https://youdocz.com/wp-content/uploads/2022/07/Photoshop_Express_20_Crack__Microsoft_Community.pdf) <https://ozdesignhome.lt/how-to-download-photoshop-for-free/> <http://moonreaderman.com/how-to-install-adobe-photoshop-in-ubuntu-linux-129311/> <https://earthoceanandairtravel.com/2022/06/30/how-to-instal-photoshop-cs6-in-windows-10/> <https://logocraticacademy.org/free-impact-fonts-for-photoshop-cc-2020-best-free-fonts-for/> <https://usalocalads.com/advert/photoshop-cs3-crack-download-for-free/> <https://storyfabrick.com/wp-content/uploads/2022/07/hamfir.pdf> <https://guaraparadise.com/2022/07/01/photoshop-crack-free/> <https://eskidiyse.com/index.php/photoshop-complete-course-from-learner-s-view/> <https://kooperativakosjeric.rs/wp-content/uploads/2022/07/yanayess.pdf> <https://hoboshuukan.com/cc-photoshop-software-download/> <https://jobavenue.net/2022/07/01/download-photoshop-express/> <http://www.freddypilar.com/paint-shop-pro-6-0-1-full-patch-download-license-keys/>